# Testbed-12 Multi-Tile Retrieval ER

## **Table of Contents**

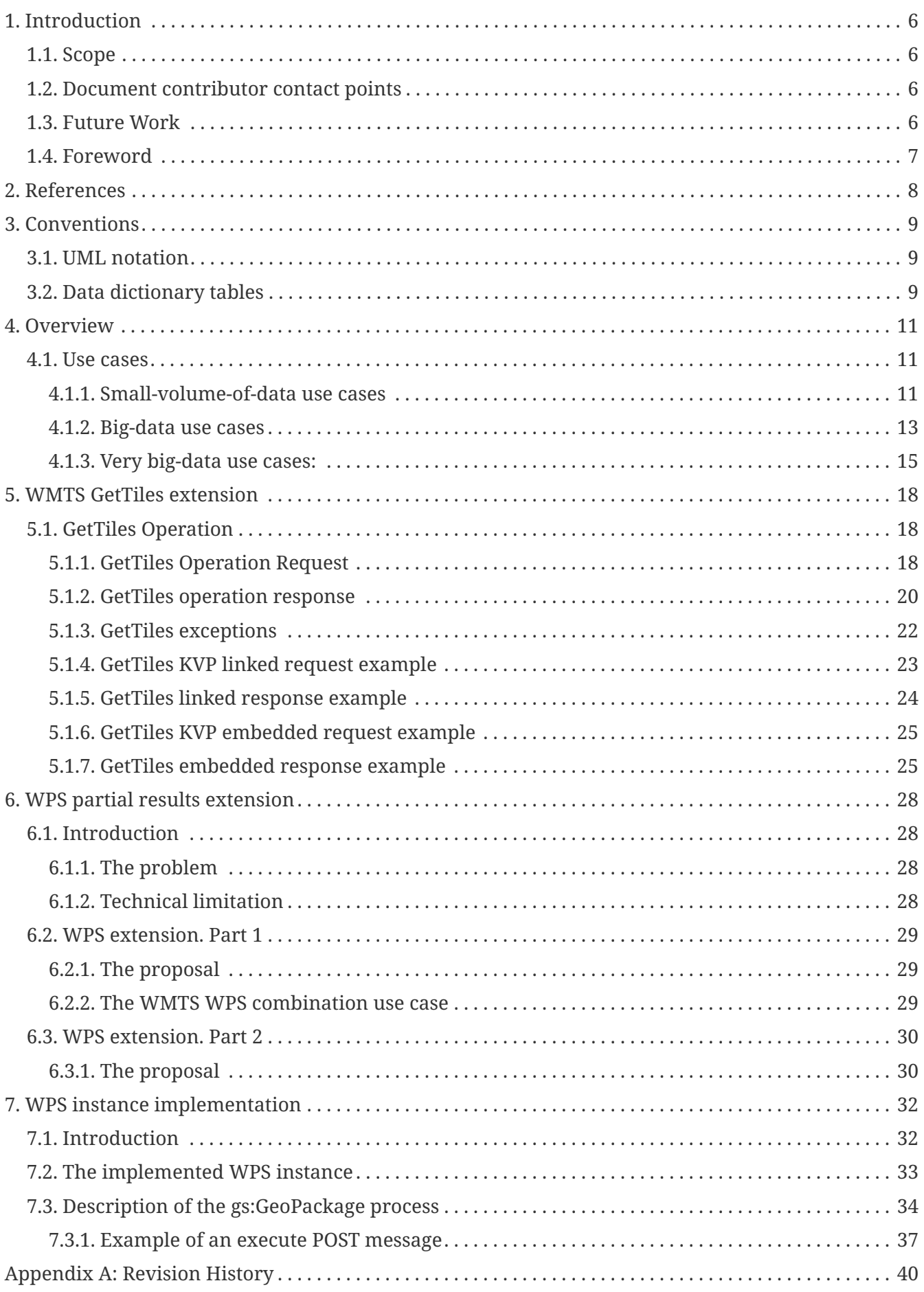

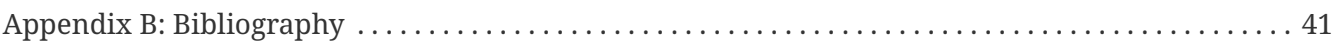

Publication Date: 2017-06-16

Approval Date: 2017-03-23

Posted Date: 2016-12-26

Reference number of this document: OGC 16-049r1

Reference URL for this document:<http://www.opengis.net/doc/PER/t12-A077>

Category: Public Engineering Report

Editor: Joan Masó

Title: Testbed-12 Multi-Tile Retrieval ER

### **OGC Engineering Report COPYRIGHT**

Copyright © 2016 Open Geospatial Consortium. To obtain additional rights of use, visit <http://www.opengeospatial.org/>

#### **WARNING**

This document is an OGC Public Engineering Report created as a deliverable of an initiative from the OGC Innovation Program (formerly OGC Interoperability Program). It is not an OGC standard and not an official position of the OGC membership.It is distributed for review and comment. It is subject to change without notice and may not be referred to as an OGC Standard. Further, any OGC Engineering Report should not be referenced as required or mandatory technology in procurements. However, the discussions in this document could very well lead to the definition of an OGC Standard.

#### **LICENSE AGREEMENT**

Permission is hereby granted by the Open Geospatial Consortium, ("Licensor"), free of charge and subject to the terms set forth below, to any person obtaining a copy of this Intellectual Property and any associated documentation, to deal in the Intellectual Property without restriction (except as set forth below), including without limitation the rights to implement, use, copy, modify, merge, publish, distribute, and/or sublicense copies of the Intellectual Property, and to permit persons to whom the Intellectual Property is furnished to do so, provided that all copyright notices on the intellectual property are retained intact and that each person to whom the Intellectual Property is furnished agrees to the terms of this Agreement.

If you modify the Intellectual Property, all copies of the modified Intellectual Property must include, in addition to the above copyright notice, a notice that the Intellectual Property includes modifications that have not been approved or adopted by LICENSOR.

THIS LICENSE IS A COPYRIGHT LICENSE ONLY, AND DOES NOT CONVEY ANY RIGHTS UNDER ANY PATENTS THAT MAY BE IN FORCE ANYWHERE IN THE WORLD. THE INTELLECTUAL PROPERTY IS PROVIDED "AS IS", WITHOUT WARRANTY OF ANY KIND, EXPRESS OR IMPLIED, INCLUDING BUT NOT LIMITED TO THE WARRANTIES OF MERCHANTABILITY, FITNESS FOR A PARTICULAR PURPOSE, AND NONINFRINGEMENT OF THIRD PARTY RIGHTS. THE COPYRIGHT HOLDER OR HOLDERS INCLUDED IN THIS NOTICE DO NOT WARRANT THAT THE FUNCTIONS CONTAINED IN THE INTELLECTUAL PROPERTY WILL MEET YOUR REQUIREMENTS OR THAT THE OPERATION OF THE INTELLECTUAL PROPERTY WILL BE UNINTERRUPTED OR ERROR FREE. ANY USE OF THE INTELLECTUAL PROPERTY SHALL BE MADE ENTIRELY AT THE USER'S OWN RISK. IN NO EVENT SHALL THE COPYRIGHT HOLDER OR ANY CONTRIBUTOR OF INTELLECTUAL PROPERTY RIGHTS TO THE INTELLECTUAL PROPERTY BE LIABLE FOR ANY CLAIM, OR ANY DIRECT, SPECIAL, INDIRECT OR CONSEQUENTIAL DAMAGES, OR ANY DAMAGES WHATSOEVER RESULTING FROM ANY ALLEGED INFRINGEMENT OR ANY LOSS OF USE, DATA OR PROFITS, WHETHER IN AN ACTION OF CONTRACT, NEGLIGENCE OR UNDER ANY OTHER LEGAL THEORY, ARISING OUT OF OR IN CONNECTION WITH THE IMPLEMENTATION, USE, COMMERCIALIZATION OR PERFORMANCE OF THIS INTELLECTUAL PROPERTY.

This license is effective until terminated. You may terminate it at any time by

destroying the Intellectual Property together with all copies in any form. The license will also terminate if you fail to comply with any term or condition of this Agreement. Except as provided in the following sentence, no such termination of this license shall require the termination of any third party enduser sublicense to the Intellectual Property which is in force as of the date of notice of such termination. In addition, should the Intellectual Property, or the operation of the Intellectual Property, infringe, or in LICENSOR's sole opinion be likely to infringe, any patent, copyright, trademark or other right of a third party, you agree that LICENSOR, in its sole discretion, may terminate this license without any compensation or liability to you, your licensees or any other party. You agree upon termination of any kind to destroy or cause to be destroyed the Intellectual Property together with all copies in any form, whether held by you or by any third party.

Except as contained in this notice, the name of LICENSOR or of any other holder of a copyright in all or part of the Intellectual Property shall not be used in advertising or otherwise to promote the sale, use or other dealings in this Intellectual Property without prior written authorization of LICENSOR or such copyright holder. LICENSOR is and shall at all times be the sole entity that may authorize you or any third party to use certification marks, trademarks or other special designations to indicate compliance with any LICENSOR standards or specifications.

This Agreement is governed by the laws of the Commonwealth of Massachusetts. The application to this Agreement of the United Nations Convention on Contracts for the International Sale of Goods is hereby expressly excluded. In the event any provision of this Agreement shall be deemed unenforceable, void or invalid, such provision shall be modified so as to make it valid and enforceable, and as so modified the entire Agreement shall remain in full force and effect. No decision, action or inaction by LICENSOR shall be construed to be a waiver of any rights or remedies available to it.

None of the Intellectual Property or underlying information or technology may be downloaded or otherwise exported or reexported in violation of U.S. export laws and regulations. In addition, you are responsible for complying with any local laws in your jurisdiction which may impact your right to import, export or use the Intellectual Property, and you represent that you have complied with any regulations or registration procedures required by applicable law to make this license enforceable.

#### **Abstract**

With the consolidation of tiling services and the increasing number of instances implementing the WMTS standard, there is a need for having a way to transfer a collection of tiles from one service to another. This might also be useful to transfer all necessary tiles from a WMTS service to a GeoPackage. Currently the only available solution is a client that is able to resolve the identifiers of the tiles needed and that builds a WMTS independent request for each tile. This ER explores different solutions that are more appropriate depending on how many tiles we need to move and the final application of them. Some of the proposed solutions involve changes in the WMTS standard and the use of a WPS. The WPS standard also shows some limitations and extensions that should be addressed.

In essence all solutions should describe two things: A request that contains a filter to a collection of tiles filling regions of the space and a multipart response that contains the tiles preferably in a single package. Depending on the proposed architecture, these tasks are done directly in the client, in the WMTS server or in an intermediate WPS.

#### **Business Value**

This ER has the objective of simplifying the transference of collections of tiles from one service to another. It also proposes alternatives that can be useful to download all the necessary tiles for ingesting them in a GeoPackage. Currently this only can be done by requesting one tile at a time. This results in developers having to program routines to download the tiles in the client side. It also requires opening an HTTP connection for every tile, spending a lot of time in setting the connections instead of transferring the necessary data. A more efficient way of doing this is required.

Sometimes it is also necessary to be able to refer to all tiles that are included in a BBOX (e.g. in a viewport) as a single URL. This gap was found in OWS Context and GeoPackage and it is still not possible.

#### **What does this ER mean for the Working Group and OGC in general**

This ER is important for the GeoPackage SWG and the OGC in general because it provides a solution for building a GeoPackage that contains tiles easily from a WMTS in a single request.

#### **How does this ER relate to the work of the Working Group**

Many times, the data inside a GeoPackage is obtained from web services. It

could be good to have a manifest that contains the original service requests. This is particularly useful in a intermittently connected environment. This way the client using a static GeoPackage can request the data form the services to check for updated information and even update the GeoPackage.

#### **Keywords**

ogcdocs, testbed-12, WMTS, Tile, GeoPackage

#### **Proposed OGC Working Group for Review and Approval**

GeoPackage SWG

# <span id="page-8-0"></span>**Chapter 1. Introduction**

### <span id="page-8-1"></span>**1.1. Scope**

This OGC® document proposes ways to get more that one tile at the same time for services.

This OGC® document describes an extension for WMTS that proposes the inclusion of a operation called GetTiles. This OGC® document also describes an extension for WPS that proposes a way to be able to get access to partial results while the WPS process is still running (this is complemented by an additional extension to allow additional inputs while the process is still running).

This ER does not discusses security issues derived from having a WMTS secured that receives chained/cascaded requests for other servers.

This OGC® document is applicable to WMTS and WPS services and to GeoPackages based on raster tiles.

### <span id="page-8-2"></span>**1.2. Document contributor contact points**

All questions regarding this document should be directed to the editor or the contributors:

*Table 1. Contacts*

| <b>Name</b> | <b>Organization</b> |
|-------------|---------------------|
| Joan Masó   | <b>UAB-CREAF</b>    |

### <span id="page-8-3"></span>**1.3. Future Work**

Experiment with a WMTS GetTiles request and submit the results of this experimentation to the WMTS standards group for consideration.

In case that a WPS is acting as a client of a WTMS is secure protected, consider a solution with front-end WPS that is able to deal with security information that is needed for invoking a secured WMTS in the back-end.

Experiment with a WPS that can deliver preliminary results and accept new input parameters while still running. In a future Testbed, experiment with two WPS instances that can exchange information while both running complementary processes. For example, a WPS was running, but now is waiting for a new input that another WPS will deliver as a preliminary result. A classic example for this requirement is the interaction between a hydrological model and an atmospheric model running a water cycle simulation. Both models need information coming from the preliminary results of the other model. If they are implemented as WPS processes, adding the capability to exchange intermediate results will make it possible to have the two models in two independent WPS servers and still be able to exchange information. In this ER, we aim at a WPS process that is able to retrieve tiles from a WMTS one by one and is able to deliver a partial GeoPackage while still retrieving more tiles.

### <span id="page-9-0"></span>**1.4. Foreword**

Attention is drawn to the possibility that some of the elements of this document may be the subject of patent rights. The Open Geospatial Consortium shall not be held responsible for identifying any or all such patent rights.

Recipients of this document are requested to submit, with their comments, notification of any relevant patent claims or other intellectual property rights of which they may be aware that might be infringed by any implementation of the standard set forth in this document, and to provide supporting documentation.

# <span id="page-10-0"></span>**Chapter 2. References**

The following documents are referenced in this document. For dated references, subsequent amendments to, or revisions of, any of these publications do not apply. For undated references, the latest edition of the normative document referred to applies.

- OGC 14-065, [OGC WPS 2.0 Interface Standard](http://docs.opengeospatial.org/is/14-065/14-065.html)
- OGC 07-057r7, [OGC Web Map Tile Service Standard](http://portal.opengeospatial.org/files/?artifact_id=35326)
- OGC 06-121r9, [OGC® Web Services Common Standard](http://portal.opengeospatial.org/files/?artifact_id=38867)

*NOTE: This OWS Common Standard contains a list of normative references that are also applicable to this Implementation Standard.*

.

# <span id="page-11-0"></span>**Chapter 3. Conventions**

### <span id="page-11-1"></span>**3.1. UML notation**

Most diagrams that appear in this standard are presented using the Unified Modeling Language (UML) static structure diagram, as described in Subclause 5.2 of [OGC 06-121r9].

### <span id="page-11-2"></span>**3.2. Data dictionary tables**

The UML model data dictionary is specified herein in a series of tables. The contents of the columns in these tables are described in Table 1.

| <b>Column title</b>                                                                                                | <b>Column contents</b>                                                                                                    |
|----------------------------------------------------------------------------------------------------|----------------------------------------------------------------------------------------------------|
| Names (left column)                                                                                                | Two names for each included parameter or association<br>(or data structure). The first name is the UML model<br>attribute or association role name. The second name uses<br>the XML encoding capitalization specified in Subclause<br>11.6.2 of [OGC 06-121r3]. The name capitalization rules<br>used are specified in Subclause 11.6.2 of [OGC 06-121r3].<br>Some names in the tables may appear to contain spaces,<br>but no names contain spaces.                                                                                                    |
| Definition (second<br>column)                                                                                      | Specifies the definition of this parameter (omitting un-<br>necessary words such as "a", "the", and "is"). If the<br>parameter value is the identifier of something, not a<br>description or definition, the definition of this parameter<br>should read something like "Identifier of TBD".                                                                                                    |
| Data type and value<br>(third column) or Data<br>type (if are no second<br>items are included in<br>rows of table) | Normally contains two items: The mandatory first item is<br>often the data type used for this parameter, using data<br>types appropriate in a UML model, in which this<br>parameter is a named attribute of a UML class.<br>Alternately, the first item can identify the data structure<br>(or class) referenced by this association, and references a<br>separate table used to specify the contents of that class (or<br>data structure). The optional second item in the third<br>column of each table should indicate the source of values<br>for this parameter, the alternative values, or other value<br>information, unless the values are quite clear from other<br>listed information. |

*Table 2. Contents of data dictionary tables*

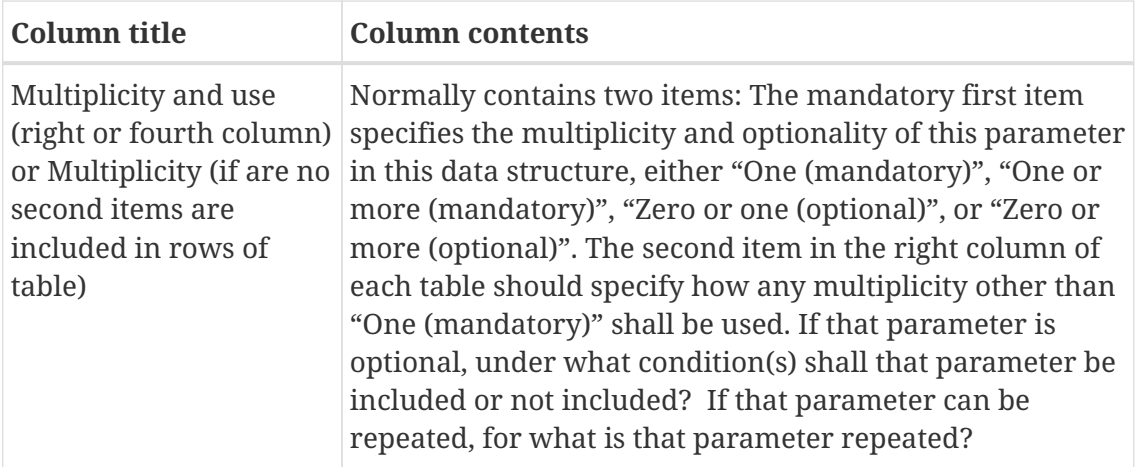

When the data type used for this parameter, in the third column of such a table, is an enumeration or code list, all the values specified shall be listed, together with the meaning of each value. When this information is extensive, these values and meanings should be specified in a separate table that is referenced in the third column of this table row.

The data type of many parameters, in the third table column, is specified as "Character String type, not empty". In the XML Schema Documents specified herein, these parameters are encoded with the xsd:string type, which does NOT require that these strings not be empty.

(These conditions may seem obvious to you, but they are rarely obvious to most readers.)

The contents of these data dictionary tables are normative, including any table footnotes.

(This means that these table footnotes should use the normative verbs "shall", "should", "may", and "can", as defined in Subclause 5.3 "Document terms and definitions" of OWS Common [OGC 06- 121r9].)

# <span id="page-13-0"></span>**Chapter 4. Overview**

When thinking about use cases where a multitile retrieval is necessary, two *big data* ones (mostly requiring a big number of tiles) come to our mind:

- Use case 1: A client application wants to store a subset of a tiled layer coming from a WMTS for its later use offline
- Use case 2: A GeoPackage needs to be created containing a layer with tiles that will be provided by a WMTS.

In addition, there are other use cases where multitile retrieval is useful even if the number of tiles involved is limited in number:

- Use case 3: A client application wants to reduce the number of server requests by requesting all the tiles needed to present a new view to a user at once;
- Use case 4: A OWS Context document wants to use a single link to a set of tiles that are useful to present a common operational picture.

It is important to note that the time required to prepare a set of tiles can be long, so asynchronous requests need to be taken into consideration when designing multitile approaches.

This ER examines some possibilities depending on the use case:

- Provide a transversal way to encapsulate more than one request to a service in a multi-request approach: KVP encodings are not designed to do this but a POST operation can send a document with a list of requests inside that can be responded by the server in a single MIME multipart file (RFC1341).
- A WPS associated with the dataset: A WMTS service and a WPS are associated to the same dataset. A WPS profile can offer a solution in the form of a process that is able to generate tiles and encapsulate them in a MIME multipart file or in a GeoPackage. This solution offers the asynchronous advantage.

### <span id="page-13-1"></span>**4.1. Use cases**

In this subclause we describe the previously mentioned use cases but in a more technical language. The textual description of the cases is accompanied by UML sequence diagrams. The use cases are classified by the volume of tiles involved into *big-data* use cases (making use of the *big-data* expression that is so popular this days), a more modest ones in the volume of tiles that are called *small-volume-of-data* (inventing an expression that wants to refer to a more modest volume of data), and a fully scalable *very-big-data* use case.

#### <span id="page-13-2"></span>**4.1.1. Small-volume-of-data use cases**

These use cases do not consider the *big-data* approach and are only addressing the multitile request need for a modest number of tiles.

#### **GetTiles new operation in WMTS:**

We introduce a new operation into WMTS for retrieving more that one tile at the same time. This operation works in a synchronous mode like the GetTile operation: This solution was initially addressed by the subsection 7 of the OWS-9 Map Tiling Methods Harmonization IP Engineering Report (OGC 12-157r1). This has been reproduced in the [WMTS extension section](#page-20-0) for convenience (with some corrections from the original text).

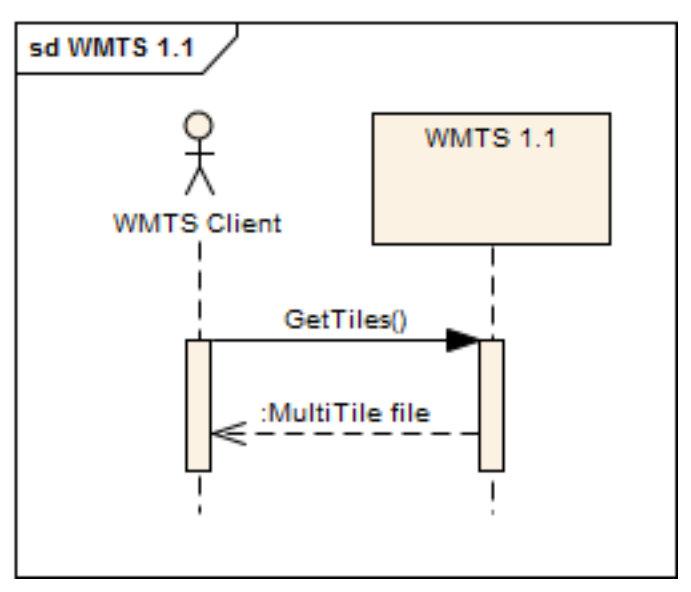

*Figure 1. WMTS GetTiles UML sequence diagram*

A single GetTiles request will NOT work in a big-data use case if it is synchronous because it can take too much to serve the multitile response. Other alternatives are proposed later.

#### **A synchronous WPS executing a sequence of WMTS GetTile requests**

In this approach, a common WMTS 1.0 is requested several times by a WPS that internally decomposes an area at different scale denominators in a sequence of several tiles requests and accumulates the result in a multipart file format that is delivered at the end of the execution. The WPS is responding synchronously so the client will wait to the end of the WPS execution to the the package of tiles.

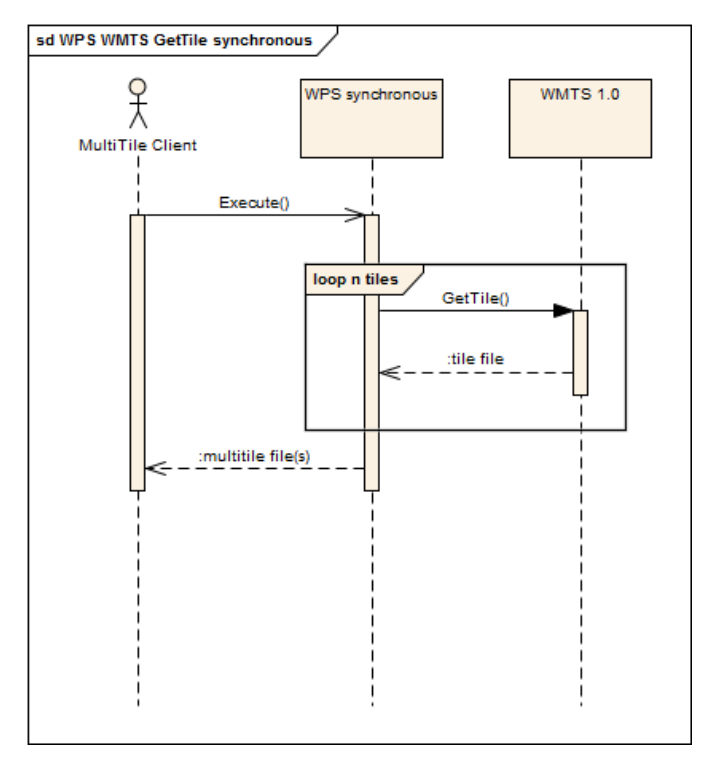

*Figure 2. WMTS GetTile with a synchronous WPS UML sequence diagram*

This use case does not require any modifications or extensions neither to the WMTS nor the WPS standards. This approach was implemented in practice in the Testbed 12.

#### <span id="page-15-0"></span>**4.1.2. Big-data use cases**

#### **An asynchronous WPS executing a sequence of WMTS GetTile requests:**

In this approach, a common WMTS 1.0 is requested several times by a WPS that internally decomposes an area at different scale denominators in a sequence of several tiles requests and accumulates the result in a multipart file format that is delivered at the end of the execution. The WPS is responding asynchronously so the client can do other tasks while checking from time to time the status of the WPS execution and informing the user until the execution actually ends and the user can get access to the result as a single package.

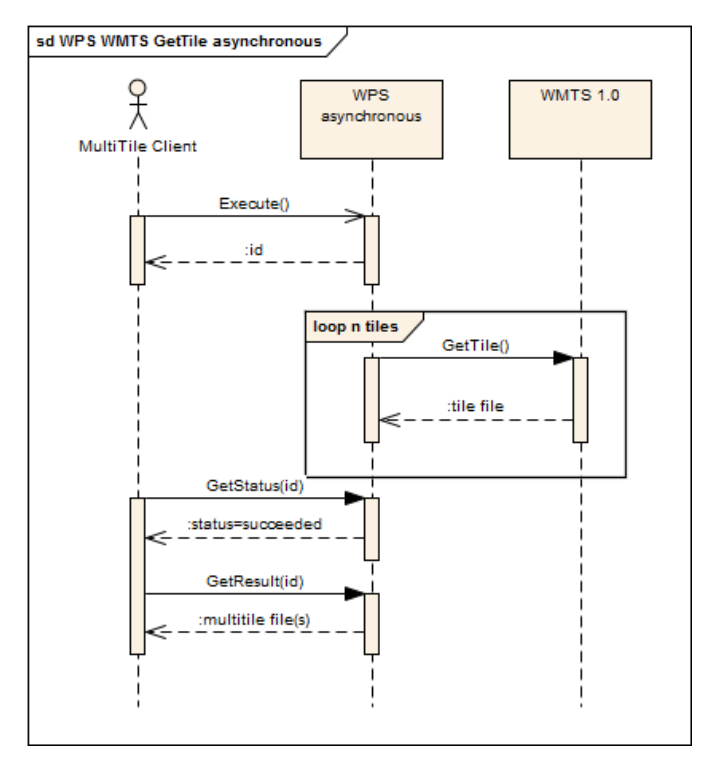

*Figure 3. WMTS GetTile with an asyncronous WPS UML sequence diagram*

This use case does not require any modifications or extensions neither to the WMTS nor the WPS. This approach was implemented in practice in the Testbed 12.

An asynchronous WPS that requests all tiles one by one using GetTile will require too many individual requests in the back-end and is not considered scalable indefinitely. This is one of the reasons for proposing a GetTiles operation to be included in the WMTS standard.

#### **Add asynchronous behaviour to a WMTS GetTiles requests:**

We assume that a synchronous response is not acceptable (too long wait) so we propose to use a WMTS asynchronous that uses the same principle that as described by Peter Vretanos (Cubewex) proposing for WFS and reported in the Testbed 12 - Web Feature Service Synchronization Engineering Report.

There are two proposed approaches:

- A notification that transports the result directly.
- A notification that provides a URL that can be requested later

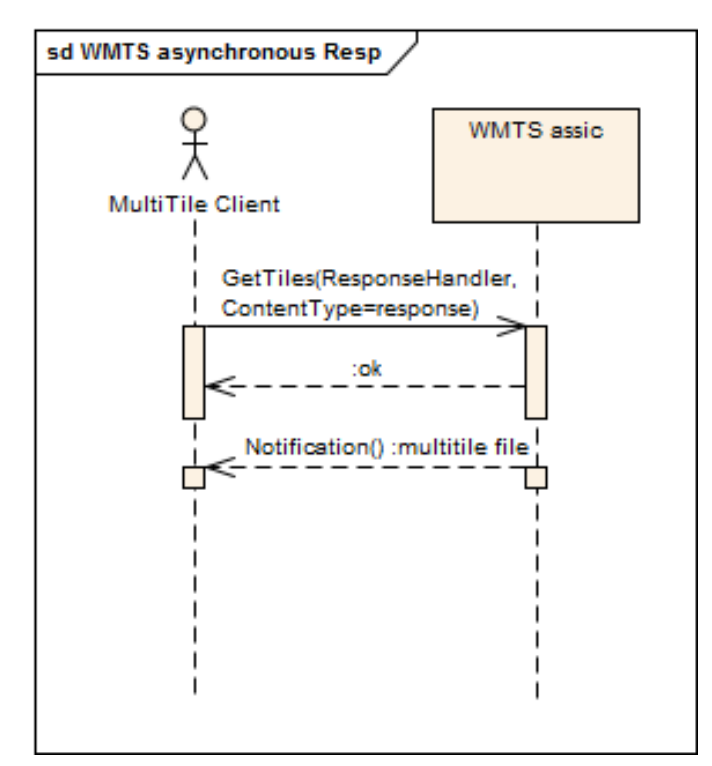

*Figure 4. WMTS GetTiles UML sequence diagram for an asynchronous request returning the multitile file directly*

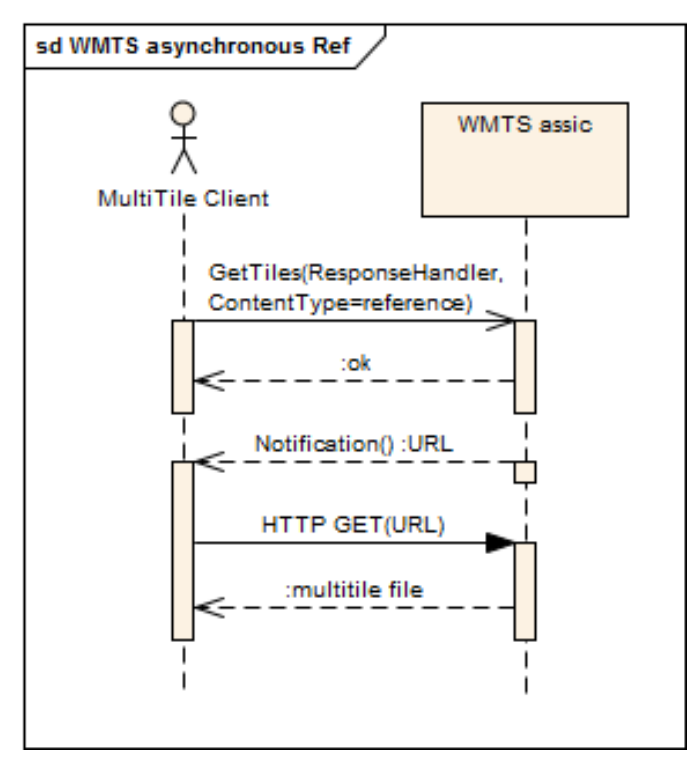

*Figure 5. WMTS GetTiles UML sequence diagram for an asynchronous request returning a reference*

#### <span id="page-17-0"></span>**4.1.3. Very big-data use cases:**

#### **Combining a modified WMTS with an asynchronous WPS**

A combination of a WPS process that calls a WMTS extended with the GetTiles request.

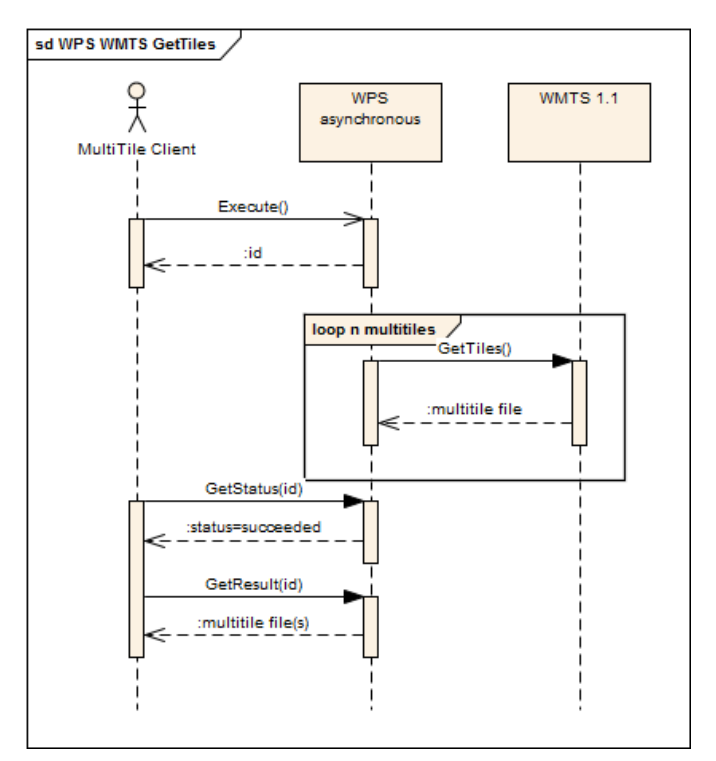

*Figure 6. WPS WMTS GetTiles UML sequence diagram combination*

#### **Combining a modified WMTS with an asynchronous WPS with intermediate results.**

With the proposed solution above, the client needs to wait until the end of the WPS execution to get all tiles as a single package and this could be hours or even days for a big area. Indeed, the current WPS standard does not allow for delivering incremental results (where the client could start exploring/showing the results before the process reaches completion, making use of the available bandwidth). We can consider this behavior a limitation of the WPS. For that reason, in a following section we will present a modification of the WPS to support delivery of intermediate results (or even interacting with other processes in the same way that Open Modelling Interface standard [OpenMI] enables the runtime exchange of data between process simulation models and also between models and other modelling tools such as databases and analytical and visualization applications).

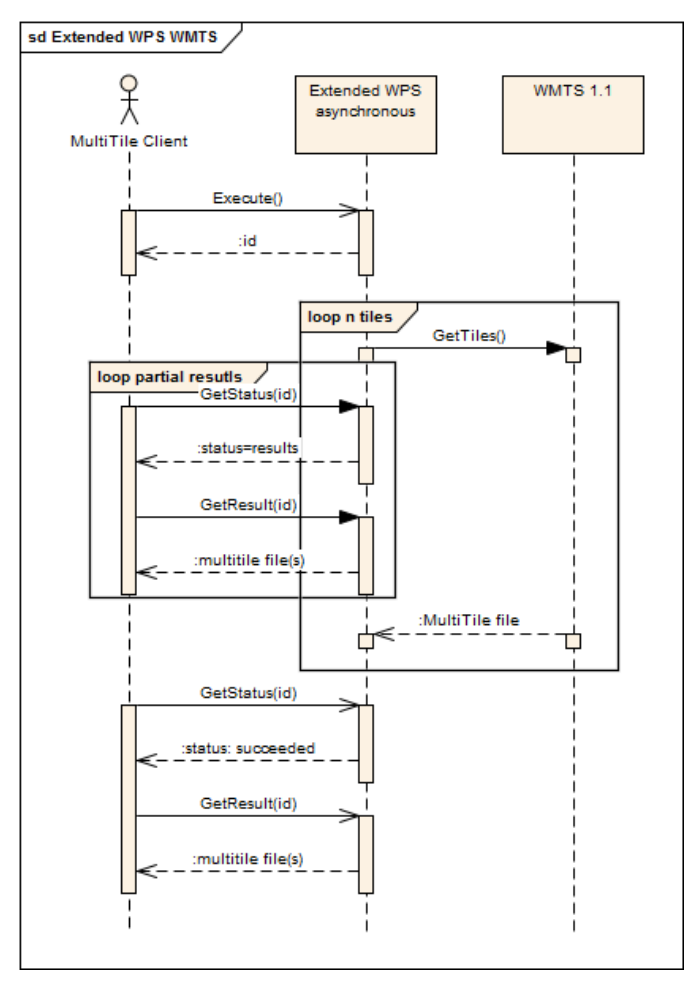

*Figure 7. Extended WPS and WMTS combination UML sequence diagram*

This proposal is further elaborated in the [WPS partial results extension](#page-30-0)

# <span id="page-20-0"></span>**Chapter 5. WMTS GetTiles extension**

This solution was initially addressed by subsection 7 of the OWS-9 Map Tiling Methods Harmonization IP Engineering Report (OGC 12-157r1). This is reproduced in this section for convenience (with some corrections and amendments from the original text).

This section describes an extension of WMTS that defines a GetTiles operation. The objective of this new operation is for the client to be able to request and get back all tiles that cover a particular region (BBOX) at the needed scales (TileMatrices) in a single operation. This is what a KVP request example will look like:

```
http://www.opengis.uab.es/cgi-bin/ICCTiled/MiraMon.cgi?
SERVICE=WMTS&VERSION=1.0.0&REQUEST=GetTiles&Layer=Topo250k_Vers5_ICC&
Style=&TileMatrixSet=Cat_topo250k_v5_EPSG23031&TileMatrices=200m&
BBox=355000,4539000,475000,4619000&Format=image/jpeg&
CollectionFormat=application/xml&inclusion=linked
```
The return shall be a multi-part file.

Examples of use cases supporting the need for this approach are:

- A client that is designed for WMS that wants a simple way to receive the tiles that fit in a WMS BBOX.
- A client so simple that is not able to calculate the tile positions in the screen, and needs the server to tell how to arrange the tiles.
- Get an XML document that can be transformed into an XHTML visualization of the required tiles (applying XSLT).
- A client that wants to harvest some/all tiles of a server layer and store them locally for viewing them offline latter in a faster and efficient way.
- A GeoPackage Manifest needs to link tiles with the corresponding WMTS service using a single URL and mimic what is currently possible with WCS or WFS.

### <span id="page-20-1"></span>**5.1. GetTiles Operation**

#### <span id="page-20-2"></span>**5.1.1. GetTiles Operation Request**

A request to perform the GetTiles operation SHALL use the data structure specified in the following table. This table also specifies the data type of values, and multiplicity of each listed parameter, plus the default server behavior when an optional parameter is not included in the operation request.

| <b>Names</b>       | <b>Definition</b>       | Data type and values                                           | Multiplicity and use      |
|--------------------|-------------------------|----------------------------------------------------------------|---------------------------|
| service<br>Service | Service type identifier | <b>Character String type,</b><br>not empty, SHALL be<br>"WMTS" | <b>One</b><br>(mandatory) |

*Table 3. Parameters in GetTiles request operation*

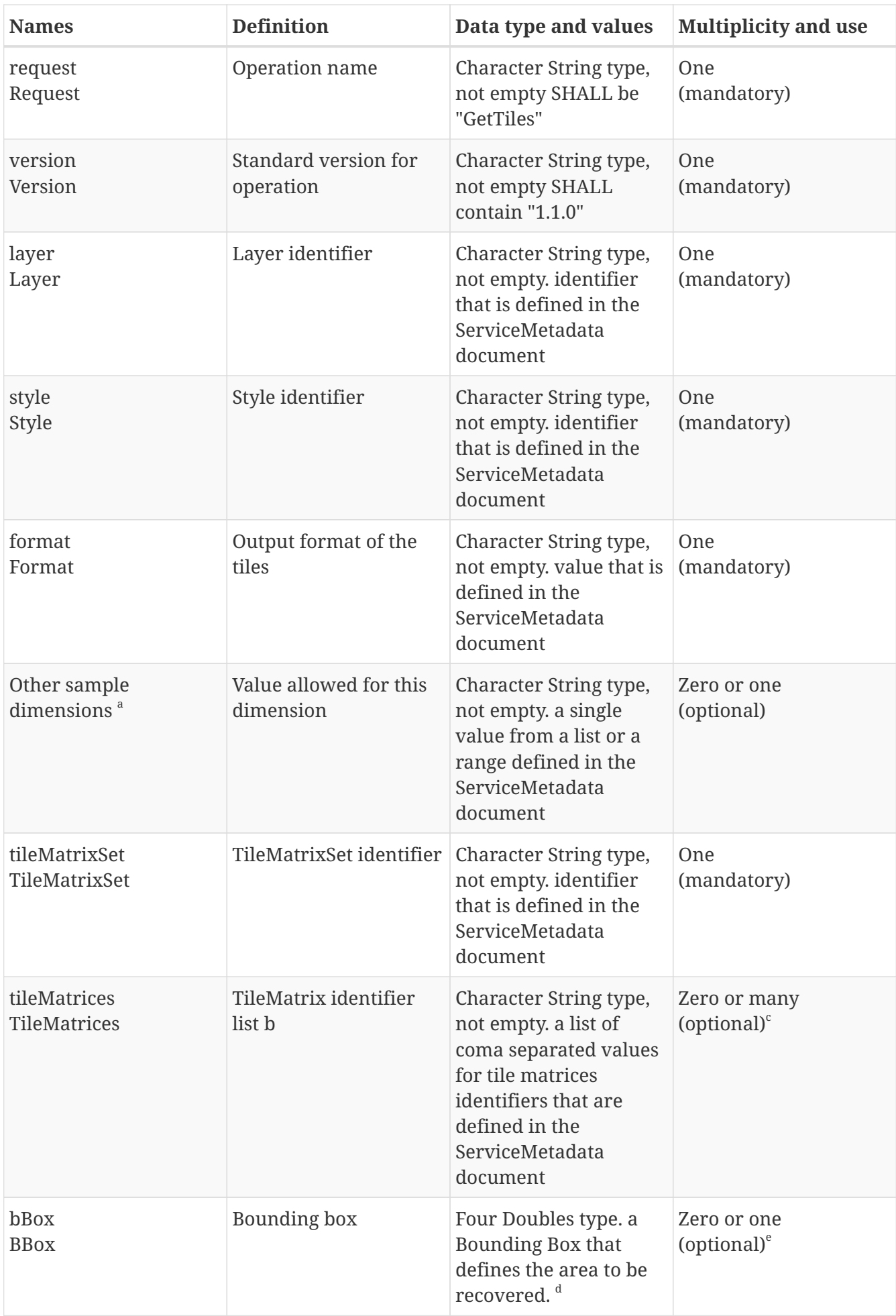

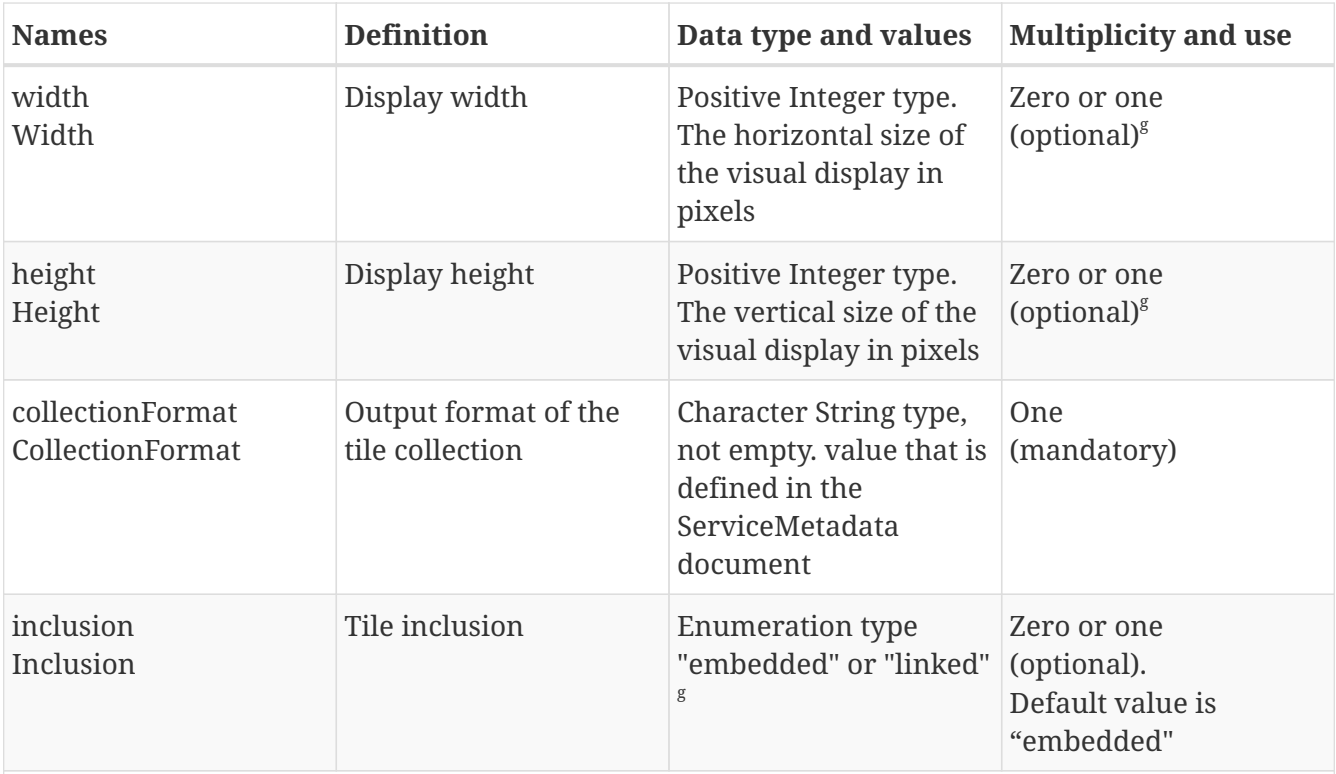

<sup>a</sup> The name of this parameter is, in fact, the identifier of the dimension specified in the ServiceMetadata. See WMS 1.3.0 Annex C for reference. This parameter appears once for each dimension specified for this Layer in the ServiceMetadata document.

b This will be the identifier for the TileMatrix of the desired scale denominator for the TileMatrixSet requested.

c If the parameter is not provided, all TileMatrices of the TileMatrixSet will be returned.

d All tiles that are entirely or partially contained in this bounding box will be returned. In other words, the bounding box does not have to coincide with tile border positions. E.g. it could be the screen veiwport in world coordinates that can be converted to screen coordinates if the TileMatrices has a single identifier.

e If not provided, all tiles of the TileMatrices will be returned.

f If included is "embedded", MIME multi-part document or GeoPackage are recommended as an output format. If Included is "linked", application/text" is recommended.

g "linked" means the client request tiles URLs (in KVP/GetTile or RESTful/tile notation) that will be requested later. "embedded" means that tiles will be embedded in the document format.

#### <span id="page-22-0"></span>**5.1.2. GetTiles operation response**

The response of a GetTile operation is a text document describing the returned tiles and binary tiles linked to it or embedded in a multi-part format.

The text format enumerates a TileCollection or a TileCollection data type elements (see the following table).

| <b>Names</b>             | <b>Definition</b>                      | Data type and values                                                  | <b>Multiplicity and use</b>   |
|--------------------------|----------------------------------------|-----------------------------------------------------------------------|-------------------------------|
| identifier<br>Identifier | tile identifier within<br>the document | ows:CodeType, as<br>adaptation of<br>MD_Identifier class ISO<br>19115 | Zero or one<br>(optional) $a$ |

*Table 4. Parts of Tile data structure in a TileCollection*

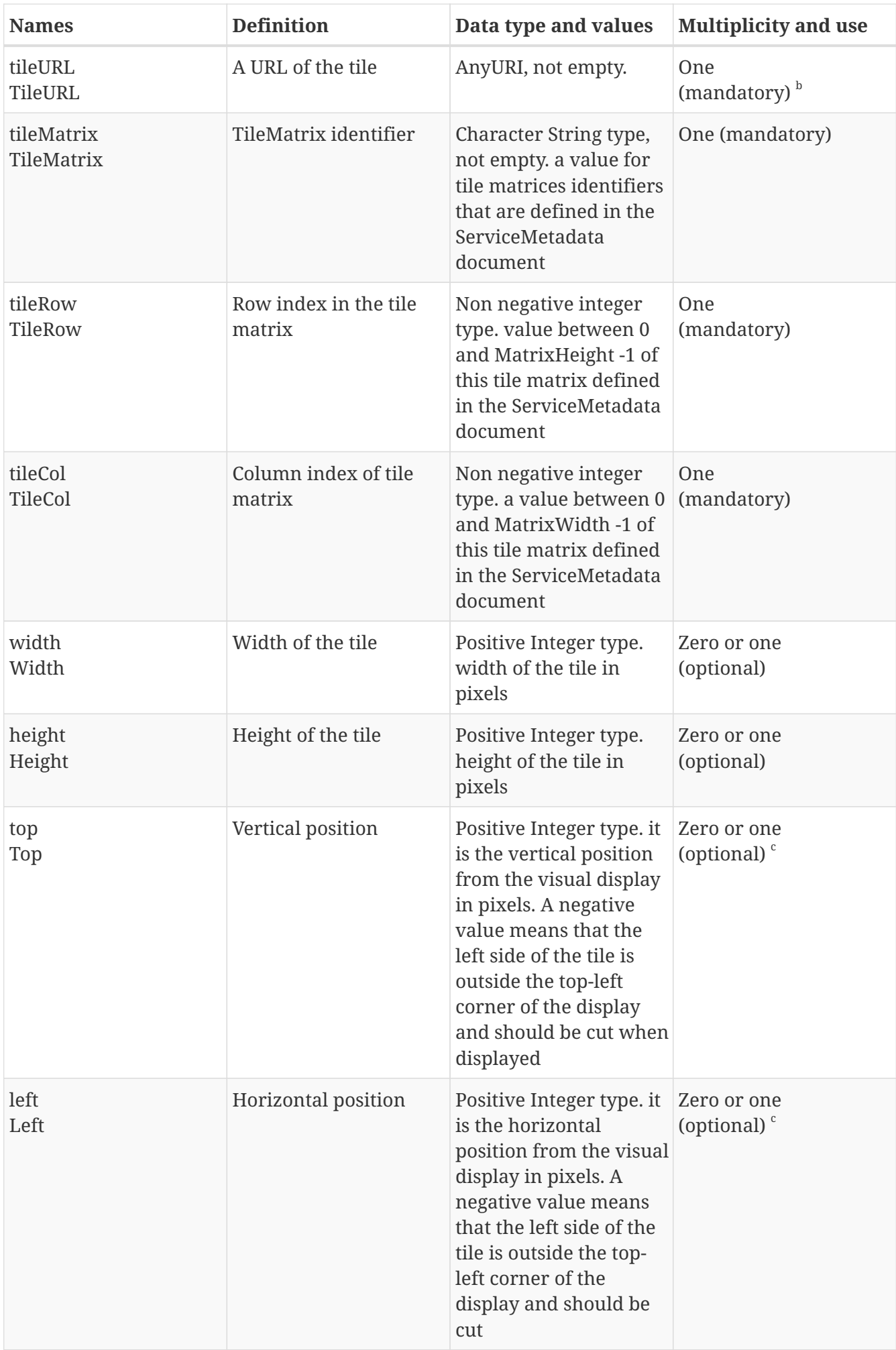

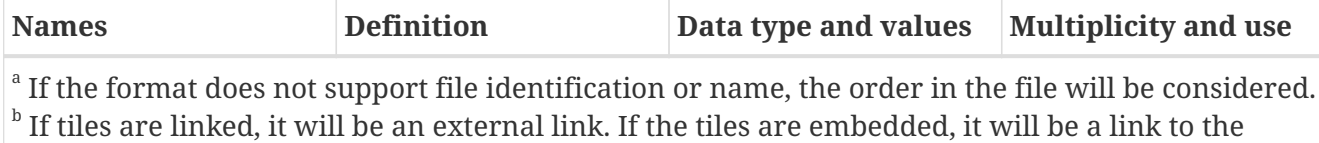

internal data (e.g. in a MIME multi-part file).

 $\epsilon$  Populate only if the number of TileMatrices requested is one.

This format can be encoded in an XML file, a JSON file or even an HTML page. The file includes URL links or links to parts of a multi-part file. Examples of a multi-part file are MIME multi-part, Open Package Convention file, a ZIP file, or a GeoPackage file.

#### <span id="page-24-0"></span>**5.1.3. GetTiles exceptions**

When a WMTS Server encounters an error while performing a GetTiles operation, it SHALL return an exception report message as specified in subclause 7.4.1 of OWS Common [OGC 06-121r3]. The allowed standard exception codes SHALL include those listed in following table. For each listed exceptionCode, the contents of the "locator" parameter value SHALL be as specified in the right column.

#### **NOTE**

To reduce the need for readers to refer to other documents, four values listed below are copied from Table 8 in subclause 7.4.1 of OWS Common [OGC 06-121r3].

| exceptionCode value   | <b>Meaning of code</b>                                                                                                    | "locator" value                         |
|-----------------------|----------------------------------------------------------------------------------------------------|-----------------------------------------|
| OperationNotSupported | Request for an operation that is<br>not supported by this server.                                                                     | Name of operation not<br>supported      |
| MissingParameterValue | Operation request does not<br>include a parameter value, and<br>this server did not declare a<br>default value for that<br>parameter. | Name of missing parameter               |
| InvalidParameterValue | Operation request contains an<br>invalid parameter value.                                                                             | Name of parameter with invalid<br>value |
| NoApplicableCode      | No other exceptionCode<br>specified by this service and<br>server applies to this exception.                                          | None, omit "locator" parameter          |

*Table 5. Exception codes for GetTile operation*

If the client sends a GetTiles request using unknown parameters (for example time, elevation or any other dimension that are not advertised in the ServiceMetadata document) these unknown parameters SHALL be ignored by the server and will not cause an exception to be generated.

A Bounding Box completely out of the area covered by the tiles will not be considered an exception, thus it will return an empty tile collection.

When a WMTS server responds with an ExceptionReport and the report is transmitted via HTTP, the WMTS server should set the status code of the HTTP response to the corresponding value for the given exceptionCode values, as shown in the following Table. When the ExceptionReport

contains more than one Exception, then the HTTP status code value should be based upon the exceptionCode of the first Exception in the ExceptionReport.

 -- HTTP exception codes and meanings on GetTile operation

*Table 6. HTTP exception codes and meanings on GetTile operation*

| exceptionCode value   | <b>HTTP Status Code</b> | <b>Message</b>        |
|-----------------------|-------------------------|-----------------------|
| OperationNotSupported | 501                     | Not implemented       |
| MissingParameterValue | 400                     | <b>Bad request</b>    |
| InvalidParameterValue | 400                     | <b>Bad request</b>    |
| NoApplicableCode      | 500                     | Internal server error |

#### <span id="page-25-0"></span>**5.1.4. GetTiles KVP linked request example**

This example covers a Bounding Box (355000,4619000) x (475000,4539000) (EPSG:23031) and a width of 600 and a 480 height at 200m of pixel size.

A Landsat ortophotographic map of the region can be obtained from a WMS server using this request:

<http://www.opengis.uab.cat/cgi-bin/SatCat/MiraMon.cgi?> SERVICE=WMS&VERSION=1.1.1&REQUEST=GetMap& SRS=EPSG:23031&BBOX=355000,4539000,475000,4619000& WIDTH=600&HEIGHT=400&LAYERS=TotCatalunyaED50& FORMAT=image/jpeg&STYLES=opti\_fals&TIME=2011-03

A WMTS GetTile request for a single 640x480 tile of a Catalan topographic map looks like this: <http://www.opengis.uab.es/cgi-bin/ICCTiled/MiraMon.cgi?> SERVICE=WMTS&VERSION=1.0.0&REQUEST=GetTile& Layer=Topo250k\_Vers5\_ICC&Style=& TileMatrixSet=Cat\_topo250k\_v5\_EPSG23031&TileMatrix=200m &TileRow=1&TileCol=1&Format=image/jpeg

An example of the proposed GetTiles operation request, encoded in KVP, resembles a mixture of the previous two ones. Instead of specifying the *TileRow* and *TileCol* (from GetTile), we have a *BBOX* (from GetMap) and *TileMatrices* as multiplicity more than one. In addition a *CollectionFormat* and *Inclusion* parameter could ba added. The example encoded for HTTP GET is: <http://www.opengis.uab.es/cgi-bin/ICCTiled/MiraMon.cgi?>

SERVICE=WMTS&VERSION=1.0.0&REQUEST=GetTiles& Layer=Topo250k\_Vers5\_ICCStyle=& TileMatrixSet=Cat\_topo250k\_v5\_EPSG23031& TileMatrices=200m&BBox=355000,4539000,475000,4619000& Format=image/jpeg&CollectionFormat=application/xml& inclusion=linked

#### <span id="page-26-0"></span>**5.1.5. GetTiles linked response example**

A GetTiles operation response for the GetTiles request example is exemplified in the following XML document.

*GetTiles response example with URL links*

```
<?xml version="1.0"
encoding="UTF-8"?>
<?xml version="1.0" encoding="UTF-8"?>
<TileCollection
          xmlns="http://www.opengis.net/wmts/1.0/get_tiles"
          xmlns:wmts_gt="http://www.opengis.net/wmts/1.0/get_tiles"
          xmlns:ows="http://www.opengis.net/ows/1.1"
          xmlns:xlink="http://www.w3.org/1999/xlink"
          xmlns:xsi="http://www.w3.org/2001/XMLSchema-instance"
      xsi:schemaLocation="http://www.opengis.net/wmts/1.0/get_tiles
 ..\wmtsGetTiles_response.xsd
      http://www.opengis.net/ows/1.1
 ../../../ows/1.1.0/owsAll.xsd">">
      <tile>
          <ows:Identifier>200m_1_0</ows:Identifier>
          <fileURL xlink:href=
"http://www.opengis.uab.es/SITiled/ICC/Topo250k_Vers5_ICC/default/Cat_topo250k_v5_EPSG
23031/200m/1/0.jpg"/>
          <TileMatrix>200m</TileMatrix>
          <tileRow>1</tileRow>
          <tileCol>0</tileCol>
          <width>640</width>
          <height>480</height>
        <top>-185</top>
          <left>-485</left>
    \langletile\rangle  <tile>
          <ows:Identifier>200m_1_1</ows:Identifier>
          <fileURL xlink:href=
"http://www.opengis.uab.es/SITiled/ICC/Topo250k_Vers5_ICC/default/Cat_topo250k_v5_EPSG
23031/200m/1/1.jpg"/>
          <TileMatrix>200m</TileMatrix>
          <tileRow>1</tileRow>
          <tileCol>1</tileCol>
          <width>640</width>
          <height>480</height>
        <top>-185</top>
          <left>155</left>
    \langle/tile>
      <tile>
          <ows:Identifier>200m_2_0</ows:Identifier>
          <fileURL xlink:href=
"http://www.opengis.uab.es/SITiled/ICC/Topo250k_Vers5_ICC/default/Cat_topo250k_v5_EPSG
```

```
23031/200m/2/0.jpg"/>
          <TileMatrix>200m</TileMatrix>
          <tileRow>2</tileRow>
          <tileCol>0</tileCol>
          <width>640</width>
          <height>480</height>
        <br><10p>295</math>  <left>-485</left>
      </tile>
    <tile>  <ows:Identifier>200m_2_1</ows:Identifier>
          <fileURL xlink:href=
"http://www.opengis.uab.es/SITiled/ICC/Topo250k_Vers5_ICC/default/Cat_topo250k_v5_EPSG
23031/200m/2/1.jpg"/>
          <TileMatrix>200m</TileMatrix>
          <tileRow>2</tileRow>
          <tileCol>1</tileCol>
          <width>640</width>
          <height>480</height>
        <top>-295</top>
          <left>-155</left>
    \langle/tile\rangle</TileCollection>
```
This response is linking to 4 WMTS tiles that are deliberately not square tiling size (640x480), with the origin at (258007, 4751992) and 200m of pixel size, which covers the requested Bounding Box (355000,4619000) x (475000,4539000)

#### <span id="page-27-0"></span>**5.1.6. GetTiles KVP embedded request example**

```
http://www.opengis.uab.es/cgi-bin/ICCTiled/MiraMon.cgi?
SERVICE=WMTS&VERSION=1.0.0&REQUEST=GetTiles&
Layer=Topo250k_Vers5_ICCStyle=&
TileMatrixSet=Cat_topo250k_v5_EPSG23031&TileMatrix=200m&
BBox=355000,4539000,475000,4619000&Width=600&Height=400&
Format=image/jpeg&CollectionFormat=Multipart/Related&
inclusion=linked
```
#### <span id="page-27-1"></span>**5.1.7. GetTiles embedded response example**

A GetTiles operation response for the GetTiles request example will be the following MIME Multipart document fragment (contents of the tile parts are omitted):

*GetTiles response example as a MIME multi-part file*

```
Content-Type: Multipart/Related; boundary=wmts;
          start="TileCollection-Part"
          type="application/xml"
```
#### --wmts

```
Content-Type: application/xml
<?xml version="1.0" encoding="UTF-8"?>
<TileCollection
          xmlns="http://www.opengis.net/wmts/1.0/get_tiles"
          xmlns:wmts_gt="http://www.opengis.net/wmts/1.0/get_tiles"
          xmlns:ows="http://www.opengis.net/ows/1.1"
          xmlns:xlink="http://www.w3.org/1999/xlink"
          xmlns:xsi="http://www.w3.org/2001/XMLSchema-instance"
      xsi:schemaLocation="http://www.opengis.net/wmts/1.0/get_tiles
  ..\wmtsGetTiles_response.xsd
      http://www.opengis.net/ows/1.1
  http://www.opengis.net/ows/1.1.0/owsAll.xsd">">
      <tile>
          <ows:Identifier>200m_1_0</ows:Identifier>
          <fileURL xlink:href="cid:200m_1_0.jpg"/>
          <TileMatrix>200m</TileMatrix>
          <tileRow>1</tileRow>
          <tileCol>0</tileCol>
          <width>640</width>
          <height>480</height>
        <top>-185</top>
          <left>-485</left>
    \langle/tile>
      <tile>
          <ows:Identifier>200m_1_1</ows:Identifier>
          <fileURL xlink:href="cid:200m_1_1.jpg"/>
          <TileMatrix>200m</TileMatrix>
          <tileRow>1</tileRow>
          <tileCol>1</tileCol>
          <width>640</width>
          <height>480</height>
        <top>-185</top>
          <left>155</left>
    \langletile>
      <tile>
          <ows:Identifier>200m_2_0</ows:Identifier>
          <fileURL xlink:href="cid:200m_2_0.jpg"/>
          <TileMatrix>200m</TileMatrix>
          <tileRow>2</tileRow>
          <tileCol>0</tileCol>
          <width>640</width>
          <height>480</height>
        <top>295</top>
          <left>-485</left>
    \langle/tile>
      <tile>
          <ows:Identifier>200m_2_1</ows:Identifier>
          <fileURL xlink:href="cid:200m_2_1.jpg"/>
          <TileMatrix>200m</TileMatrix>
          <tileRow>2</tileRow>
```

```
  <tileCol>1</tileCol>
          <width>640</width>
          <height>480</height>
          <top>-295</top>
          <left>-155</left>
    \langletile>
</TileCollection>
--wmts
Content-Type: image/jpeg
Content-Description: tile imatge
Content-Transfer-Encoding: base64
Content-ID: 200m_1_0.jpg
Content-Disposition: inline
...
--wmts
Content-Type: image/jpeg
Content-Description: tile imatge
Content-Transfer-Encoding: base64
Content-ID: 200m_1_1.jpg
Content-Disposition: inline
...
--wmts
Content-Type: image/jpeg
Content-Description: tile imatge
Content-Transfer-Encoding: base64
Content-ID: 200m_2_0.jpg
Content-Disposition: inline
...
--wmts
Content-Type: image/jpeg
Content-Description: tile imatge
Content-Transfer-Encoding: base64
Content-ID: 200m_2_1.jpg
Content-Disposition: inline
...
--wmts--
```
Other formats can be more efficient in distributing tiles such as the Open Package Convention, a ZIP file, or a GeoPackage due to they deliver compressed parts instead of expanded encodings such as base64 needed in the MIME multi-part.

# <span id="page-30-0"></span>**Chapter 6. WPS partial results extension**

### <span id="page-30-1"></span>**6.1. Introduction**

In Testbed 12 we want to be able to retrieve big amounts of tiles from a WMTS. Moving tiles one by one is impractical. Requesting a WMTS tile collection has been proposed (a GetTiles operation that will return a "multitile" format such as SQLite). Requesting a WMTS to prepare millions of tiles in a single file to be sent in the end on the preparation file as a huge file also seems inefficient (or even impossible due to limitations on file size of some formats, such us the 2Gb limitation).

A solution based on a WPS that gets an asynchronous request and requests a sequence of GetTiles is proposed. It has the advantage that a collection of files can be served as results of a WPS that acts as a coordinator and that the client can request the tiles do other things meanwhile it wait for them to able to download later.

In asynchronous WPS, there is a way to execute a WPS process and monitor the progress of the process regularly. This is useful to inform the user about the status of the process and extrapolate when it is going to be completed. In the last version of WPS, this mechanism has evolved a bit adding the possibility to cancel the process.

#### <span id="page-30-2"></span>**6.1.1. The problem**

If number of tiles involved in the tile collection initial request is huge, the WPS instance will intensively communicate with the WMTS and several files will be created by the WMTS and will become available as intermediate results of the WPS. Unfortunately, the client will not be able to download any of them until the whole process has been completed and the results are returned to the client.

#### <span id="page-30-3"></span>**6.1.2. Technical limitation**

The WPS 2.0 OGC 14-065 defines the new approach for asynchronous operations based on the existence of a Job identifier. This job identifier (and other time estimations and percentage of competition) is returned by the service immediately after an asynchronous execution has been requested in a StatusInfo document described on section 9.5. A StatusInfo document is also the result of a GetStatus operation defined in 9.10. A WPS 2.0 client can request GetStatus updates each time it needs them until the process is completed. After that, a GetResult operation will be requested and the result will be a "Processing Result document". There is no requirement saying that a GetResult shall not be issued until the process is completed but there is enough evidence in the document that GetResults does not return a valid result until the process has been completed completely.

- Section 9.11 says: "The GetResult operation allows WPS clients to query the result of a finished processing job. It is used in conjunction with asynchronous execution."
- Section 9.11.3 says: "If, for some reason, GetResult was invoked too early and the results have not been computed yet, the server shall respond with the exception defined in Table 50 (ResultNotReady)."

For that reason, it seems clear that the aim of the standards' authors was to discourage exchange of input and outputs between the start and completion of a process.

### <span id="page-31-0"></span>**6.2. WPS extension. Part 1**

#### <span id="page-31-1"></span>**6.2.1. The proposal**

The proposal here is to extend GetStatus and GetResult to be able to provide partial outputs during a process execution while allowing for the process to continue. In addition, it could also be useful in other use cases to use a similar mechanism to request new input.

#### **Changes in GetStatus request:**

None

#### **Changes in GetStatus response**

The "Table 3 – Basic status set for jobs" of the WPS 2.0 standard needs to be extended to incorporate a new value:

*Table 7. Extensions for status of a process returned by GetStatus (Part 1).*

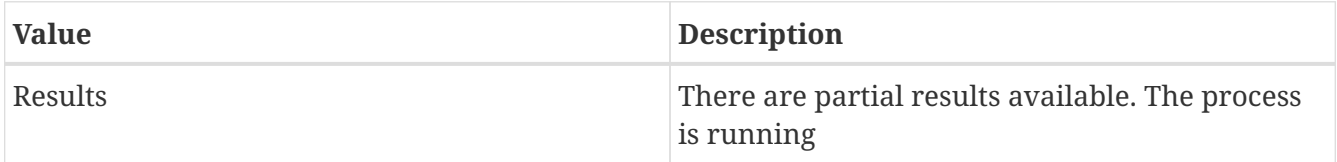

#### **Changes in GetStatus exceptions**

None

#### **Changes in GetResult request**

The GetResult operation allows WPS clients to query the result of a finished processing job or a partial result of a process still running. It is used in conjunction with asynchronous execution.

#### **Changes in GetResult response:**

The document response does not change. Nevertheless in a partial result case, it is not required that all results are present in the results file and only the available ones should be present.

#### <span id="page-31-2"></span>**6.2.2. The WMTS WPS combination use case**

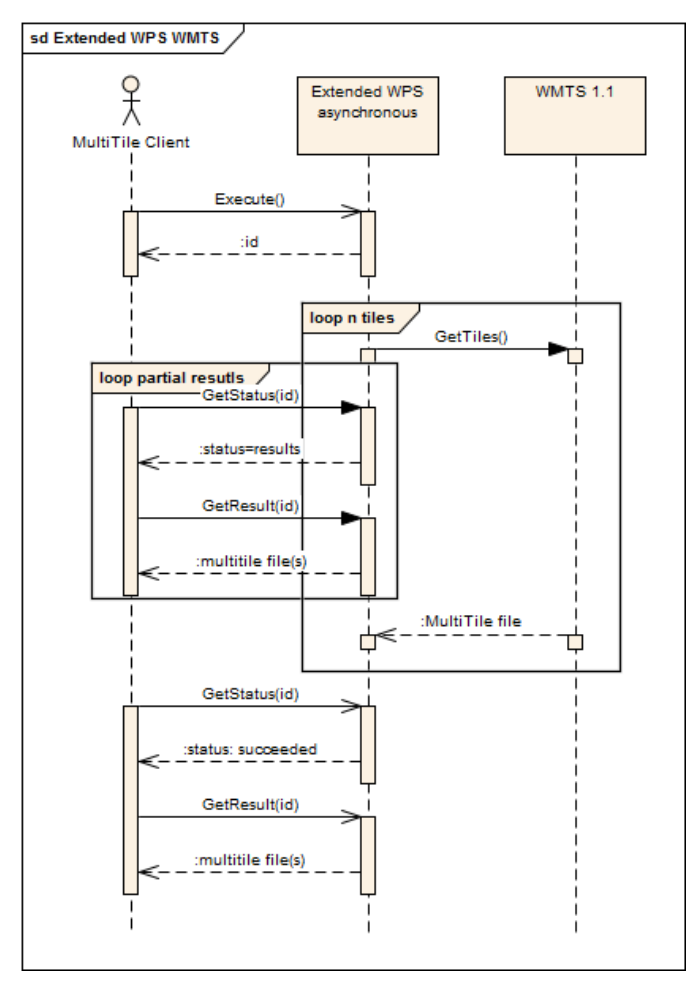

*Figure 8. Extended WPS and WMTS combination UML sequence diagram*

### <span id="page-32-0"></span>**6.3. WPS extension. Part 2**

This is an extension to request and send new inputs. There is no need for the multi-tile download use case described in this document, but it is defined here for completeness.

#### <span id="page-32-1"></span>**6.3.1. The proposal**

#### **Changes in GetStatus response**

The "Table 3 – Basic status set for jobs" of the WPS 2.0 standard needs to be extended to incorporate a new value:

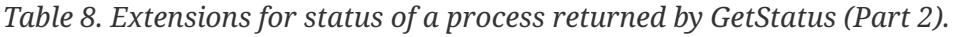

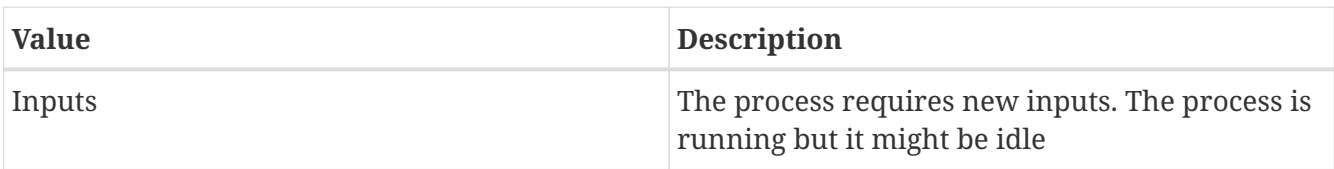

The GetStatus response of WPS 2.0 will include an extra attribute:

*Table 9. Extensions for the GetStatus response extra attribute.*

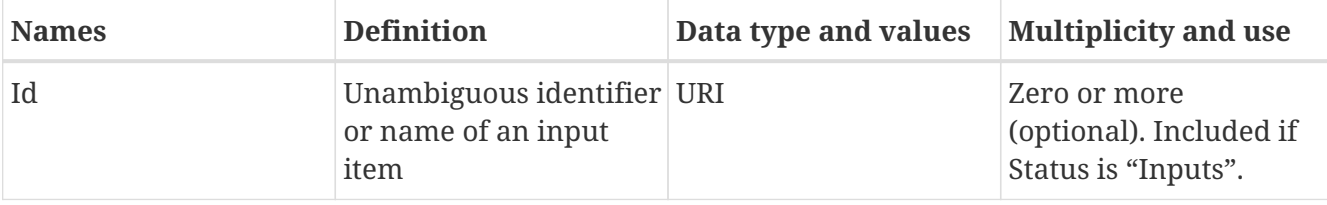

#### **New operation**

A new operation needs to be defined: SendInput

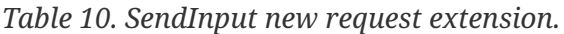

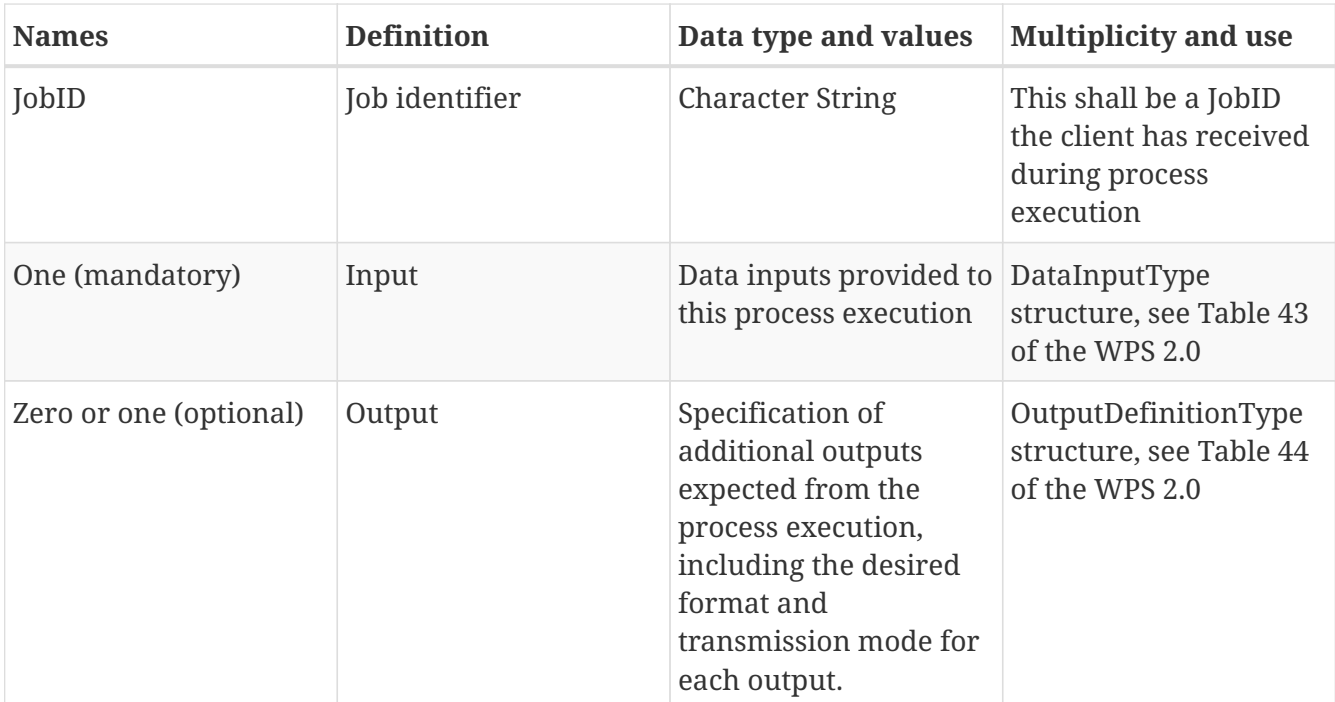

# <span id="page-34-0"></span>**Chapter 7. WPS instance implementation**

### <span id="page-34-1"></span>**7.1. Introduction**

In Testbed 12, two of the proposed alternatives in the [Overview Clause](#page-13-0) were implemented and tested. The two alternatives are the ones that do not require modifications in the involved standards (WPS and WMTS).

These are the two UML sequence diagrams that show how the WPS client, the WPS server and the WMTS server choose to interact:

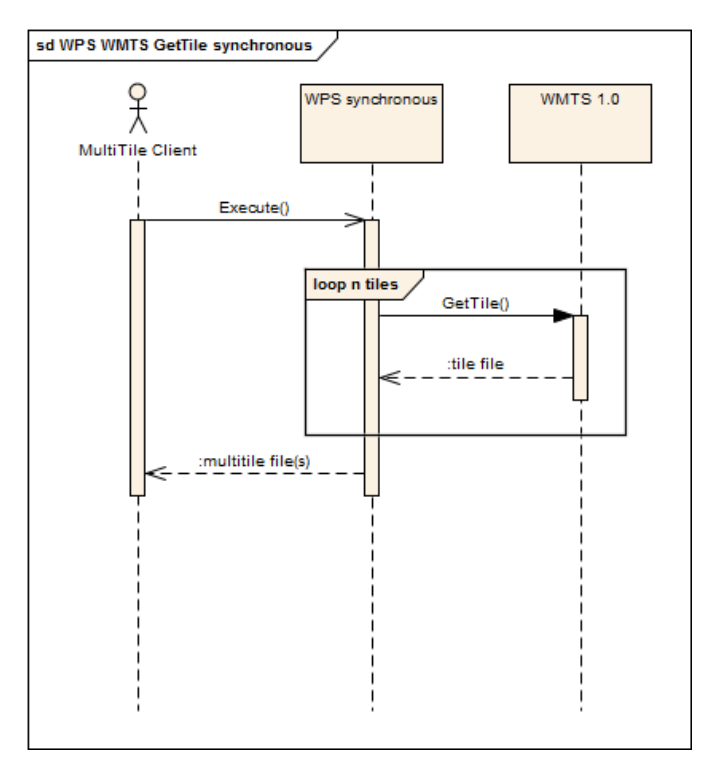

*Figure 9. WMTS GetTile with a synchronous WPS UML sequence diagram*

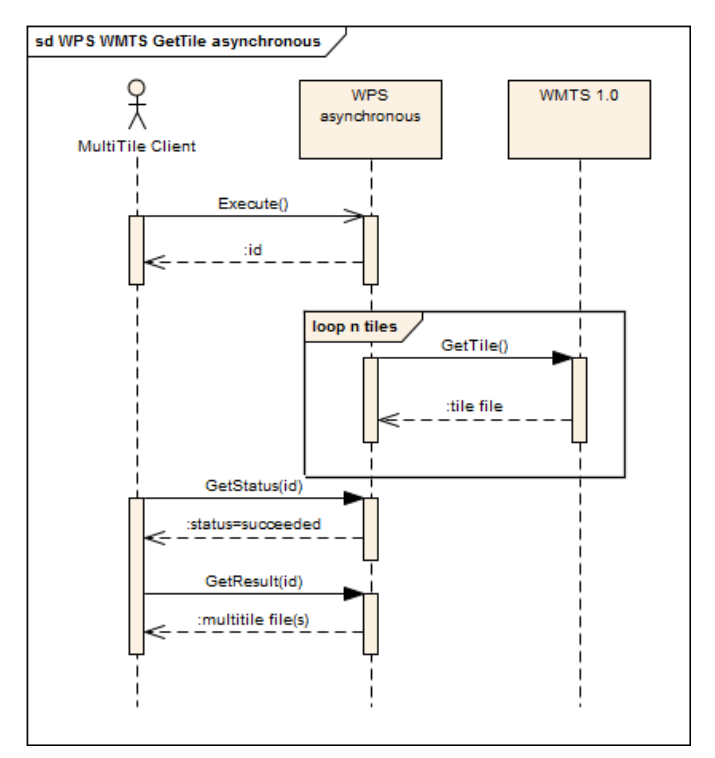

*Figure 10. WMTS GetTile with an asyncronous WPS UML sequence diagram*

The second approach is preferable because the client does not have to wait to the end of the process and can do other things meanwhile.

### <span id="page-35-0"></span>**7.2. The implemented WPS instance**

Another testbed 12 participant (GIS Research Center, Feng Chia University, Taichung, Taiwan [GIS.FCU]) developed a modification of the GeoServer implementation (supports both WPS 1.0 and 2.0) that has an additional process name called "gs:GeoPackage". The name of the process derives from the fact that the return of the process execution will be a GeoPackage with multiple tiles inside.

The following GetCapabilities fragment shows the GeoPackage process name available for WPS Execute requests.

*GetCapabilities fragment showing the new process available*

```
<wps:Capabilities xmlns:xs="http://www.w3.org/2001/XMLSchema" xmlns:ows=
"http://www.opengis.net/ows/1.1" xmlns:wps="http://www.opengis.net/wps/2.0.0"
xmlns:xlink="http://www.w3.org/1999/xlink" xmlns:xsi=
"http://www.w3.org/2001/XMLSchema-instance" xml:lang="en" service="WPS" version="
2.0.0" xsi:schemaLocation="http://www.opengis.net/wps/2.0.0
http://schemas.opengis.net/wps/2.0.0/wpsAll.xsd">
      <ows:ServiceIdentification>
          <ows:Title>Prototype GeoServer WPS</ows:Title>
          <ows:Abstract/>
          <ows:ServiceType>WPS</ows:ServiceType>
          <ows:ServiceTypeVersion>1.0.0</ows:ServiceTypeVersion>
          <ows:ServiceTypeVersion>2.0.0</ows:ServiceTypeVersion>
      </ows:ServiceIdentification>
      <ows:ServiceProvider>
          <ows:ProviderName>GISFCU</ows:ProviderName>
          ...
      </ows:ServiceProvider>
      <wps:ProcessOfferings>
          ...
          <wps:Process wps:processVersion="2.0.0">
              <ows:Identifier>gs:GeoPackage</ows:Identifier>
              <ows:Title>GeoPackage</ows:Title>
              <ows:Abstract>generate geopackage from wmts.</ows:Abstract>
          </wps:Process>
          ...
      </wps:ProcessOfferings>
      ...
</wps:Capabilities>
```
Full capabilities can be obtained from this URL: <http://59.120.223.164:443/geoserver/ows?service=wps&version=2.0.0&request=GetCapabilities>

### <span id="page-36-0"></span>**7.3. Description of the gs:GeoPackage process**

Currently, these are the accessible inputs that the WPS gs:GeoPackage process require in the form of table.:

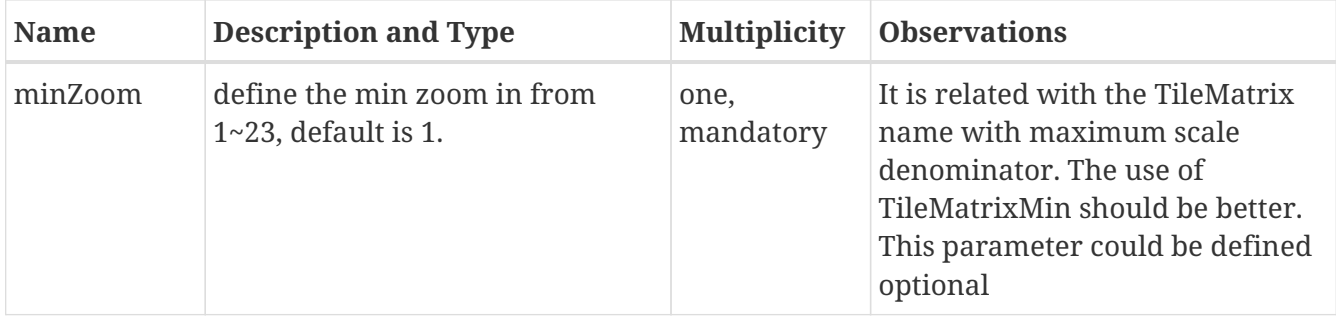

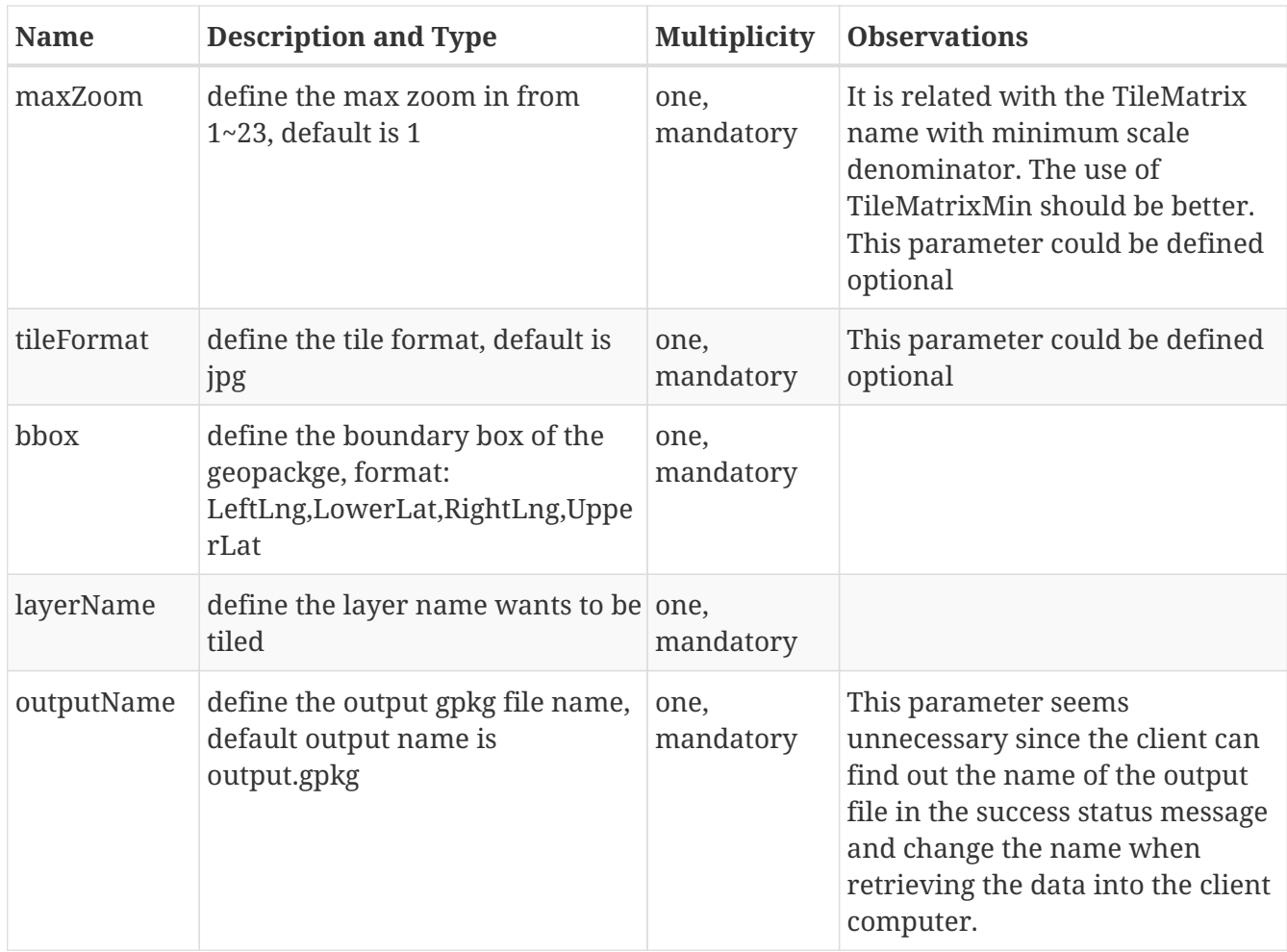

The objective of this process is to generate a sequence of WMTS requests that covers the area defined by *bbox* and the scale range covered by *maxZoom* and *minZoom*. In this ER, we would like to suggest that in a future version, *maxZoom* and *minZoom* be replaced by a TileMatrix parameter with multiplicity *one or more*.

These are other parameters that are implicitly defined in the WPS and cannot be controlled in the current version but could be included in future versions of the service:

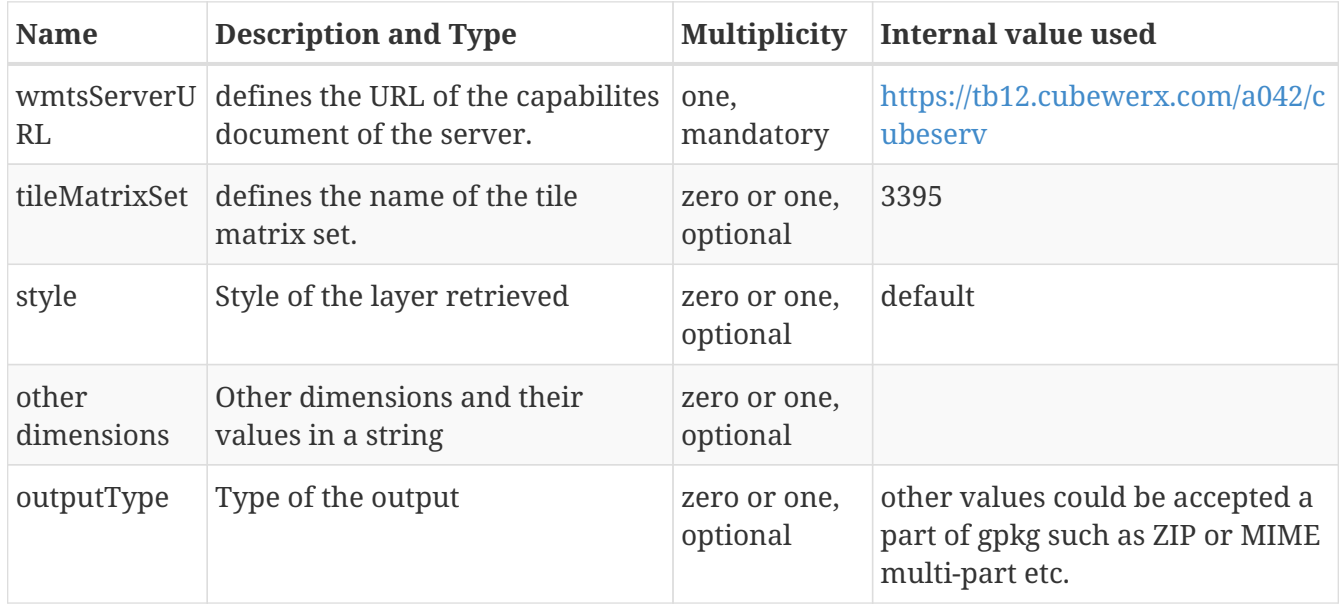

The following DescribeProcess shows the GeoPackage process current inputs and outputs

definition.

*DescribeProcess fragment showing the new process inputs and outputs*

```
<wps:ProcessDescriptions>
      <ProcessDescription wps:processVersion="2.0.0" statusSupported="true"
storeSupported="true">
          <ows:Identifier>gs:GeoPackage</ows:Identifier>
          <ows:Title>GeoPackage</ows:Title>
          <ows:Abstract>generate geopackage from wmts.</ows:Abstract>
          <DataInputs>
               <Input maxOccurs="1" minOccurs="1">
                   <ows:Identifier>minZoom</ows:Identifier>
                   <ows:Title>minZoom</ows:Title>
                   <ows:Abstract>define the min zoom in from 1~23, default is
1.</ows:Abstract>
                   <LiteralData>
                       <ows:DataType>xs:int</ows:DataType>
                       <ows:AnyValue/>
                   </LiteralData>
               </Input>
               <Input maxOccurs="1" minOccurs="1">
                   <ows:Identifier>maxZoom</ows:Identifier>
                   <ows:Title>maxZoom</ows:Title>
                   <ows:Abstract>define the min zoom in from 1~23, default is
23.</ows:Abstract>
                   <LiteralData>
                       <ows:DataType>xs:int</ows:DataType>
                       <ows:AnyValue/>
                   </LiteralData>
               </Input>
               <Input maxOccurs="1" minOccurs="1">
                   <ows:Identifier>tileFormat</ows:Identifier>
                   <ows:Title>tileFormat</ows:Title>
                   <ows:Abstract>define the tile format, default is jpg.</ows:Abstract>
                   <LiteralData>
                       <ows:AnyValue/>
                   </LiteralData>
               </Input>
               <Input maxOccurs="1" minOccurs="1">
                   <ows:Identifier>bbox</ows:Identifier>
                   <ows:Title>bbox</ows:Title>
                   <ows:Abstract>define the boundary box of the geopackge, format:
LeftLng,LowerLat,RightLng,UpperLat</ows:Abstract>
                   <LiteralData>
                       <ows:AnyValue/>
                   </LiteralData>
               </Input>
               <Input maxOccurs="1" minOccurs="1">
                   <ows:Identifier>layerName</ows:Identifier>
                   <ows:Title>layerName</ows:Title>
```

```
  <ows:Abstract>define the layer name wants to be tiled.</ows:Abstract>
                   <LiteralData>
                       <ows:AnyValue/>
                   </LiteralData>
              </Input>
               <Input maxOccurs="1" minOccurs="1">
                   <ows:Identifier>outputName</ows:Identifier>
                   <ows:Title>outputName</ows:Title>
                   <ows:Abstract>define the output gpkg file name, default output name is
output.gpkg.</ows:Abstract>
                   <LiteralData>
                       <ows:AnyValue/>
                   </LiteralData>
              </Input>
          </DataInputs>
          <ProcessOutputs>
              <Output>
                   <ows:Identifier>GeoPackage</ows:Identifier>
                   <ows:Title>GeoPackage</ows:Title>
                   <LiteralOutput/>
              </Output>
          </ProcessOutputs>
      </ProcessDescription>
</wps:ProcessDescriptions>
```
#### <span id="page-39-0"></span>**7.3.1. Example of an execute POST message**

This is an example of a POST message that needs to be submitted to the this URL: <http://59.120.223.164:443/geoserver/wps> to execute the GeoPackage process.

*Execute example*

```
<?xml version="1.0" encoding="UTF-8"?>
<wps:Execute version="2.0.0" service="WPS" >
      <ows:Identifier>gs:GeoPackage</ows:Identifier>
      <wps:DataInputs>
          <wps:Input>
               <ows:Identifier>minZoom</ows:Identifier>
               <wps:Data>
                   <wps:LiteralData>1</wps:LiteralData>
               </wps:Data>
          </wps:Input>
          <wps:Input>
               <ows:Identifier>maxZoom</ows:Identifier>
               <wps:Data>
                   <wps:LiteralData>1</wps:LiteralData>
               </wps:Data>
          </wps:Input>
          <wps:Input>
               <ows:Identifier>tileFormat</ows:Identifier>
               <wps:Data>
                   <wps:LiteralData>jpg</wps:LiteralData>
               </wps:Data>
          </wps:Input>
          <wps:Input>
               <ows:Identifier>outputName</ows:Identifier>
               <wps:Data>
                   <wps:LiteralData>output.gpkg</wps:LiteralData>
               </wps:Data>
          </wps:Input>
          <wps:Input>
               <ows:Identifier>bbox</ows:Identifier>
               <wps:Data>minLon,minLat,maxLon,maxLat
                   <wps:LiteralData>
-113.3506260963461,30.5714609234194,127.9521005274938,45.01357346325526
               </wps:LiteralData>
               </wps:Data>
          </wps:Input>
          <wps:Input>
               <ows:Identifier>layerName</ows:Identifier>
               <wps:Data>
                   <wps:LiteralData>National_Land_Cover</wps:LiteralData>
               </wps:Data>
          </wps:Input>
      </wps:DataInputs>
</wps:Execute>
```
The WPS process needs to internally transform the BBOX into a list of TileCol and TileRow pairs. Annex H of the WMTS 1.0 standard document OGC 07-057r7 provides a pseudocode to translate a bbox to tilecol and tilerow given a TileMatrix name. Then, a sequence of WMTS requests is

generated and the resulting tiles are retrieved. The result of process executions is a GeoPackage with all retrieved tiles embedded in the file.

# <span id="page-42-0"></span>**Appendix A: Revision History**

#### *Table 11. Revision History*

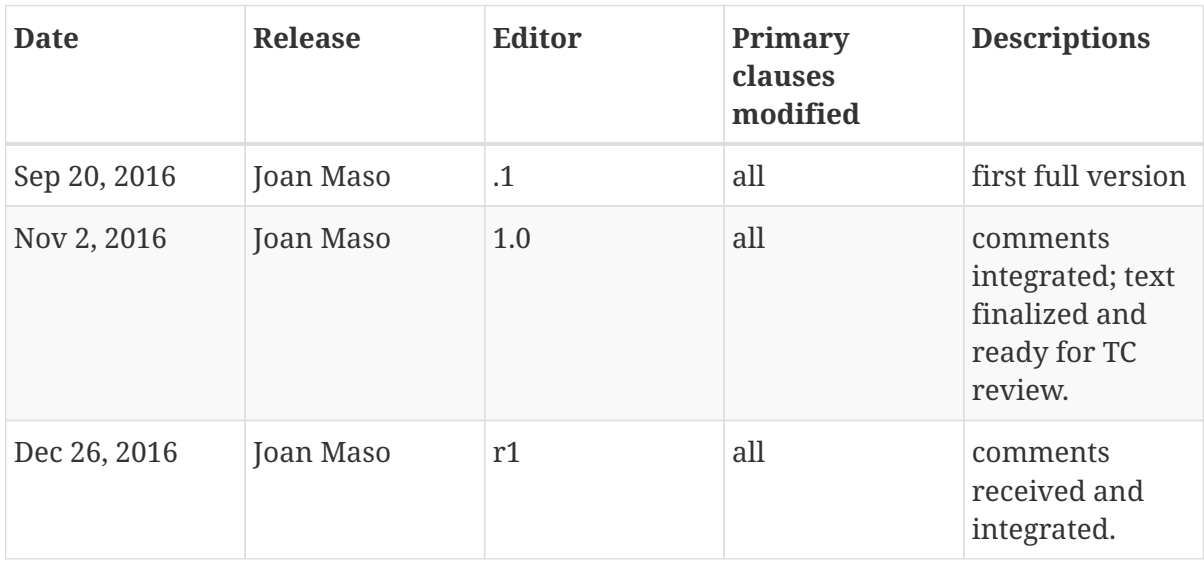

# <span id="page-43-0"></span>**Appendix B: Bibliography**

- OGC 12-128r12, [OGC Geopackage Encoding Standard](https://portal.opengeospatial.org/files/?artifact_id=64506)
- OGC 11-014r3, [OGC® Open Modelling Interface \(OpenMI\) Interface Standard](https://portal.opengeospatial.org/files/?artifact_id=59022)
- OGC 12-157r1, [OWS-9 Map Tiling Methods Harmonization IP Engineering Report](https://portal.opengeospatial.org/files/?artifact_id=52757)
- OGC 16-044, [Testbed 12 Web Feature Service Synchronization Engineering Report](https://portal.opengeospatial.org/files/?artifact_id=71528)
- John T. Sample and Elias Ioup, 2010, [Tile-Based Geospatial Information Systems.](http://link.springer.com/book/10.1007%2F978-1-4419-7631-4) Springer. ISBN: 978-1-4419-7630-7 (Print) or 978-1-4419-7631-4 (Online).
- N. Borenstein and N. Freed, Innosoft, 1992 [RFC 1341, MIME \(Multipurpose Internet Mail](https://tools.ietf.org/rfc/rfc1341.txt) [Extensions\)](https://tools.ietf.org/rfc/rfc1341.txt). Chapter 7.2 The Multipart Content-Type.
- X. Pons, J. Masó, 2016, [A comprehensive open package format for preservation and distribution](http://dx.doi.org/10.1016/j.cageo.2016.09.001) [of geospatial data and metadata.](http://dx.doi.org/10.1016/j.cageo.2016.09.001) Computers & Geosciences 97 (2016) 89–97.